# **Davčne blagajne - Programi**

## **Kateri programi bodo dobili posodobitve v zvezi z davčnimi blagajnami in kaj lahko storite za uspešno potrjevanje že sedaj, ter kaj kasneje?**

1. V katerih programih bodo dodelave vezane na davčno blagajno?

**Izdaja računov: Fakturiranje (tudi Storitve, Mini):** izdaja paragonskih blokov, dobavnice z računi, računi brez dobavnic **mBlagajna:** paragonski bloki **mTerminal:** dobavnice z računi **Šola, Vrtec, Obračun storitev**: računi

**Prejem/uvoz računov: Knjiga prejetih faktur:** uvoz novih številk računov **Glavna knjiga (tudi LT):** uvoz novih številk računov, knjiženje **Knjiga prometa:** uvoz novih številk računov, knjiženje

## **Kaj bo potrebno storiti v programih in podjetju pred uvedbo davčnih blagajn?**

Priporočamo, da se na davčne blagajne pričnete pripravljati že sedaj. Res je, da nekaj stvari ne boste mogli pripraviti oz. narediti do decembra 2015, vendar pa je kljub temu mogoče marsikaj urediti in preveriti že sedaj. Na naslednjih straneh bo najprej opisano kaj vse mora podjetje urediti do konca leta za uspešno uvedbo davčnih blagajn, zraven pa bomo tudi dopisali katera od teh aktivnosti je mogoča že sedaj.

## **Aktivnosti, ki niso direktno vezane na naše programe:**

- 1. **Pridobitev certifikata/digitalnega potrdila** 
	- **Kje?** Portal eDavki **Kdaj?** Od 15.11.2015 naprej

Odgovori FURS:

- Bo moral zavezanec za davčno blagajno dobiti certifikat oz. digitalno potrdilo? [\(Vprašanje 15, stran 22\),](http://www.fu.gov.si/fileadmin/Internet/Nadzor/Podrocja/Davcne_blagajne_in_VKR/Vprasanja_in_odgovori/Vprasanja_in_odgovori_1_izdaja_Davcno_potrjevanje_racunov.pdf#page=22)
- Ali lahko v eDavkih že zaprosimo za izdajo digitalnega potrdila? [\(Vprašanje 156, stran 86\),](http://www.fu.gov.si/fileadmin/Internet/Nadzor/Podrocja/Davcne_blagajne_in_VKR/Vprasanja_in_odgovori/Vprasanja_in_odgovori_1_izdaja_Davcno_potrjevanje_racunov.pdf#page=86)
- Ali bo namensko digitalno potrdilo vezano na fizično osebo, ki bo namensko digitalno potrdilo uporabljala ali na zavezanca, ki bo izdajal račune in jih posredoval v davčno potrjevanje?

[\(Vprašanje 173, stran 93\),](http://www.fu.gov.si/fileadmin/Internet/Nadzor/Podrocja/Davcne_blagajne_in_VKR/Vprasanja_in_odgovori/Vprasanja_in_odgovori_1_izdaja_Davcno_potrjevanje_racunov.pdf#page=93)

- Kako bo zavezanec preklical namensko digitalno potrdilo? [\(Vprašanje 174, stran 93\)](http://www.fu.gov.si/fileadmin/Internet/Nadzor/Podrocja/Davcne_blagajne_in_VKR/Vprasanja_in_odgovori/Vprasanja_in_odgovori_1_izdaja_Davcno_potrjevanje_racunov.pdf#page=93)

Digitalno potrdilo boste najprej namestili na računalnik (na postaje, ki so blagajne), nato pa ga bo mogoče povezati v program. Za vsak program bomo objavili v katerem meniju bo mogoče povezavo narediti. Eno podjetje potrebuje le eno digitalno potrdilo. Preko eDavkov bo mogoče digitalno potrdilo naročiti po 15.11.2015. Dobili pa smo tudi informacijo, da lahko že sedaj dostavite pooblastilo na pristojni Finančni urad in ga bodo vnesli v sistem takoj ko bo to mogoče. Obrazec je poimenovan DPRPridobitevDP.

#### 2. **Posredovanje podatkov o izdelovalcu programske opreme Kje?** Še ni objavljeno **Kdaj?** Predvidoma decembra 2015

- Zakaj bo potrebno posredovati tudi podatke o proizvajalcu oziroma vzdrževalcu programske opreme za izdajanje računov? [\(Vprašanje 63, stran 44\),](http://www.fu.gov.si/fileadmin/Internet/Nadzor/Podrocja/Davcne_blagajne_in_VKR/Vprasanja_in_odgovori/Vprasanja_in_odgovori_1_izdaja_Davcno_potrjevanje_racunov.pdf#page=44)
- Kdo je razvijalec programske opreme? [\(Vprašanje 209, stran 115\),](http://www.fu.gov.si/fileadmin/Internet/Nadzor/Podrocja/Davcne_blagajne_in_VKR/Vprasanja_in_odgovori/Vprasanja_in_odgovori_1_izdaja_Davcno_potrjevanje_racunov.pdf#page=115)
- Ali bo lahko vsak uporabnik davčnih blagajn lahko sam izbral vzdrževalca programske opreme?

[\(Vprašanje 210, stran 115\)](http://www.fu.gov.si/fileadmin/Internet/Nadzor/Podrocja/Davcne_blagajne_in_VKR/Vprasanja_in_odgovori/Vprasanja_in_odgovori_1_izdaja_Davcno_potrjevanje_racunov.pdf#page=115)

#### 3. **V aktih podjetja določiti številčenje računov Kje?** V aktih posameznega podjetja

**Kdaj?** Sedaj

Podjetje bo moralo v internih aktih določiti številčenje posameznih blagajn, kjer se bodo izdajali gotovinski računi.

- Ali se lahko v novem poslovnem letu zaporedne številke računov ponovno začnejo slediti v neprekinjenem zaporedju od 1 naprej – t.j. »resetiranje«? [\(Vprašanje 159, stran 87\)](http://www.fu.gov.si/fileadmin/Internet/Nadzor/Podrocja/Davcne_blagajne_in_VKR/Vprasanja_in_odgovori/Vprasanja_in_odgovori_1_izdaja_Davcno_potrjevanje_racunov.pdf#page=87)
- Ali se za račune za predplačila lahko uporablja ločeno zaporedje številčenja v smislu ločenega/unikatnega niza, ki ga je mogoče nedvoumno razlikovati od zaporedja številčenja, ki se uporablja za račune za opravljene dobave? [\(Vprašanje 160, stran 87\)](http://www.fu.gov.si/fileadmin/Internet/Nadzor/Podrocja/Davcne_blagajne_in_VKR/Vprasanja_in_odgovori/Vprasanja_in_odgovori_1_izdaja_Davcno_potrjevanje_racunov.pdf#page=87)

Način številčenja bo določen tudi na vnosu poslovnega prostora. Mogoče bo izbirati med centralnim ali po napravah.

4. **V aktih podjetja določiti oznake elektronskim napravam za izdajo računov Kje?** V aktih posameznega podjeta **Kdaj?** Sedaj oz. čim prej

Priporočamo, da je oznaka elektronske naprave čim krajša in le številčna! Primer: 1, 2, 3,…

Tako bo skupna številka računa, v kateri je sestavni del tudi oznaka elektronske naprave krajša in zato lažja za izpisovanje ali za prenose/uvoze v Knjigo prejetih faktur ali Glavno knjigo. Še pomembneje bo mogoče tako številko zapisati tudi v **sklic**.

Pri kreiranju sklica je namreč potrebno upoštevati nekaj pravil:

- vpisujemo lahko le numerične znake,
- podatki ne smejo vsebovati posebnih znakov  $(., \,., \,/., \,...)$
- v polju sta lahko le dva vezaja, ki pa ne smeta biti skupaj,
- nobeno število (pred/med/za vezajem) ne sme biti daljše od 12 znakov. Izjema je vpis sklica z modelom 12, ki ima lahko do 13 znakov, pri čimer je zadnji znak vedno kontrolna številka.

**Zaradi sestave sklica torej priporočamo, da se tako oznaka elektronske naprave, kot oznaka poslovnega prostora določita s čim krajšo številko (idealno 1, 2, 3,…). V primeru, da boste uporabili drugačne oznake, nova številka računa, ki je sestavljena tudi iz teh podatkov ne bo mogla iti v sklic.** Glejte tudi točko 28. (Registracija poslovnega prostora)

- Ali oznako elektronske naprave za izdajo računov določi zavezanec? [\(Vprašanje 157, stran 86\)](http://www.fu.gov.si/fileadmin/Internet/Nadzor/Podrocja/Davcne_blagajne_in_VKR/Vprasanja_in_odgovori/Vprasanja_in_odgovori_1_izdaja_Davcno_potrjevanje_racunov.pdf#page=86)
- Kateri od na podlagi primera opisanih načinov označevanja elektronskih naprav je dovoljen/dopusten? [\(Vprašanje 158, stran 86\)](http://www.fu.gov.si/fileadmin/Internet/Nadzor/Podrocja/Davcne_blagajne_in_VKR/Vprasanja_in_odgovori/Vprasanja_in_odgovori_1_izdaja_Davcno_potrjevanje_racunov.pdf#page=86)
- Kaj se šteje za elektronsko napravo za izdajo računov, katere oznaka je sestavni del številke računa? Ali se lahko kot elektronsko napravo za izdajo računov označi strežnik?

[\(Vprašanje 216, stran 123\)](http://www.fu.gov.si/fileadmin/Internet/Nadzor/Podrocja/Davcne_blagajne_in_VKR/Vprasanja_in_odgovori/Vprasanja_in_odgovori_1_izdaja_Davcno_potrjevanje_racunov.pdf#page=123)

# 5. **Interni akti**

Zaradi točk 4. in 5., ki se navezujeta na interne akte podjetja prilagamo tudi povezavo do primerov internih aktov, ki jih je objavil FURS. [\(Vprašanje 215, stran 117\)](http://www.fu.gov.si/fileadmin/Internet/Nadzor/Podrocja/Davcne_blagajne_in_VKR/Vprasanja_in_odgovori/Vprasanja_in_odgovori_1_izdaja_Davcno_potrjevanje_racunov.pdf#page=117)

V začetku novembra 2015 torej že lahko opravite kar nekaj točk iz seznama priprave na davčne blagajne izven programov: točka 2. (naročilo certifikata), točki 4. in 5. (interni akti). Za december tako ostane le posredovanje podatkov o izdelovalcu programske opreme. Na naslednjih straneh pa se posvetimo kaj bo mogoče storiti v programih.

# **V programih bo poleg menjave verzije možno storiti še nekaj aktivnosti:**

## 1. **Registracija poslovnega prostora**

**Kje?** V programih Fakturiranje: meni 6.6.6.1)

**Kdaj?** Registracija bo mogoča predvidoma decembra 2015, Zahtevamo, da je opravljena po 15.12.2015. Prej poslovnega prostora ni potrebno vnašati, razen, če uporabljate Android mBlagajno.

Registracija poslovnega prostora je obvezna in se je ne bo oddajalo preko eDavkov, pač pa preko aplikacij. Tudi povezavo med poslovnim prostorom in napravo bo mogoče narediti v programu.

- Zakaj je potrebno posredovati tudi podatke o poslovnih prostorih? [\(Vprašanje 60, stran 42\),](http://www.fu.gov.si/fileadmin/Internet/Nadzor/Podrocja/Davcne_blagajne_in_VKR/Vprasanja_in_odgovori/Vprasanja_in_odgovori_1_izdaja_Davcno_potrjevanje_racunov.pdf#page=42)
- Kaj se šteje za poslovni prostor v zvezi z izvajanjem Zakona o davčnem potrjevanju računov? [\(Vprašanje 61, stran 42\),](http://www.fu.gov.si/fileadmin/Internet/Nadzor/Podrocja/Davcne_blagajne_in_VKR/Vprasanja_in_odgovori/Vprasanja_in_odgovori_1_izdaja_Davcno_potrjevanje_racunov.pdf#page=42)
- Ali so predvidene kakšne posebnosti pri določanju in posredovanju podatkov o poslovnih prostorih? [\(Vprašanje 62, stran 43\)](http://www.fu.gov.si/fileadmin/Internet/Nadzor/Podrocja/Davcne_blagajne_in_VKR/Vprasanja_in_odgovori/Vprasanja_in_odgovori_1_izdaja_Davcno_potrjevanje_racunov.pdf#page=43)
- Katere podatke mora zavezanec posredovati o nepremičnih poslovnih prostorih? Kje zavezanec dobi identifikacijske podatke o nepremičnem poslovnem prostoru, ki jih mora posredovati za namene sporočanja podatkov o poslovnih prostorih po ZDavPR? [\(Vprašanje 172, stran 92\),](http://www.fu.gov.si/fileadmin/Internet/Nadzor/Podrocja/Davcne_blagajne_in_VKR/Vprasanja_in_odgovori/Vprasanja_in_odgovori_1_izdaja_Davcno_potrjevanje_racunov.pdf#page=92)
- Ali bo obstajal v e-davkih kakšen predpisan obrazec ali vloga v zvezi z obveznim posredovanjem podatkov o poslovnih prostorih FURS-u? [\(Vprašanje 211, stran 115\)](http://www.fu.gov.si/fileadmin/Internet/Nadzor/Podrocja/Davcne_blagajne_in_VKR/Vprasanja_in_odgovori/Vprasanja_in_odgovori_1_izdaja_Davcno_potrjevanje_racunov.pdf#page=115)

## **Fakturiranje**

Poslovni prostor je mogoče vnesti preko menija 6.6.6.1. Do 15.12.2015 se ga lahko vnese brez registracije za potrebe vseh, ki že uporabljate Android mBlagajno. Od 15.12.2015 naprej pa bo potrebno obvezno vnesti pravi poslovni prostor in ga tudi registrirati!

Vnosna polja v programu Fakturiranje:

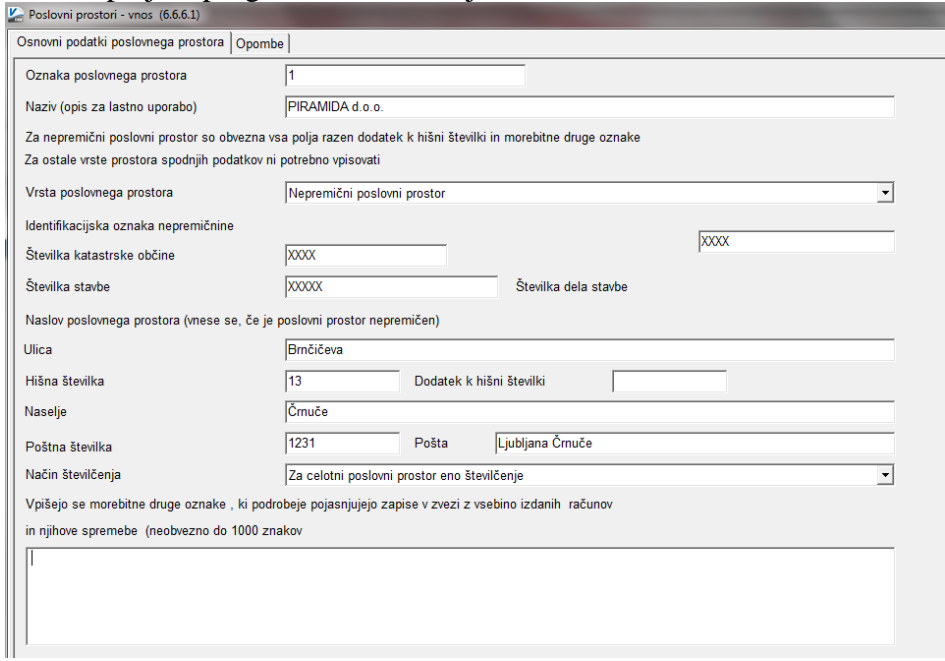

Zopet predlagamo, da je oznaka poslovnega prostora čim krajša, po možnosti le številka, recimo 1, 2, 3,…(za lažje prenose v druge programe in zapis v **sklic**). Glejte tudi točko 5. na strani 3).

Pri rubriki »Vrsta poslovnega prostora« je več možnosti. Nepremični prostor in trije premični prostori (A, B, C). V primeru, da izdajate račune iz premičnega prostora, morate izbrati pravi tip: Predvidene so tri vrste premičnih poslovnih prostorov in tako jih bo program sporočal Fursu. Kot premičen objekt (označili ga boste z A) se šteje denimo prevozna sredstva, premične stojnice. Kot premičen poslovni prostor se šteje tudi objekt na stalni lokaciji (oznaka B), kar je lahko denimo stojnica na tržnici, kiosk. Tretja možnost premičnega poslovnega prostora je posamezna blagajna ali vezana knjiga računov, ko ne uporabljate drugega poslovnega prostora (oznaka C).

#### **mBlagajna/mTerminal**

Ker je mVasco vezan na zaledni program Fakturiranje, se poslovni prostor lahko vnaša preko menija 6.6.6.1 ali 7.W (mobilna naprava, zavihek mBlagajna/mTerminal).

#### **Šola, Vrtec, Obračun storitev**

Navodila sledijo takoj ko bo nastavitev v programu.

2. **Preverite vaše POS tiskalnike ali tiskajo obvezno QR kodo Kje?** V programu Fakturiranje (meni 6.7.5.1) **Kdaj?** Od 2.11. 2015 naprej (pazite na verzijo programa)

Na prvem dokumentu s splošnimi navodili si preberite točko 18. na strani 4. Tiskalnik, ki ga boste uporabljali za izpis računov bo moral biti tehnično sposoben izpisa QR, 128 ali PDF 417 kod. V programu Fakturiranje (verzija od 2.11. 2015 naprej) smo pripravili testni izpis, s katerim lahko preverite svoje tiskalnike.

V meniju 6.7.5.1 lahko preko gumba  $\geq$ <sup>Test tiskalnika</sup> stiskate OR in 128 kodo in tako preverite ali so vaši tiskalniki pripravljeni za tiskanje davčno potrjenih računov. V nasprotnem primeru bo potrebno preveriti nastavitve ali zamenjati tiskalnik.

## 3. **Aktualnim komercialistom vpišite njihove davčne številke**

**Kje?** V programu Fakturiranje, (meni 4.4.1) **Kdaj?** Lahko takoj oz. obvezno najkasneje pred davčnim potrjevanjem Davčna številka prodajalca bo obvezen podatek, zato svetujemo, da jih vnesete čim prej.

## 4. **Aktivacija davčne blagajne**

**Kje?** V programih

**Kdaj?** Od 1.12.2015

Programi bodo imeli privzeto nastavitev, da ne delujejo kot davčna blagajna oz. ne delajo davčne potrditve računa. Vsi uporabniki, ki v svojem poslovanju NE delate z gotovino torej ne potrebujete narediti ničesar, saj davčnega potrjevanja ne potrebujete.

Ostali uporabniki, ki delate striktno z gotovino in tudi vsi, ki delate z gotovino le občasno, pa boste morali opraviti aktivacijo davčne blagajne.

#### **Fakturiranje**

Od 1.12.2015 bo mogoče v programu Fakturiranje aktivirati davčno blagajno. Če boste opravili ostale aktivnosti opisane na teh straneh, boste lahko preko menija 6.6.6.2 in vpisom datuma začetka naredili tudi aktivacijo davčne blagajne.

#### **mBlagajna/mTerminal**

Navodila sledijo takoj ko bo nastavitev v programu.

## **Šola, Vrtec, Obračun storitev**

Navodila sledijo takoj ko bo nastavitev v programu.

#### 5. **Vizualni pregled računa**

**Kje?** V programih, s katerim izdajate gotovinske račune **Kdaj?** Ko boste imeli urejeno vse v zvezi z davčnim potrjevanjem

Svetujemo, da prve račune, ki bodo izdani z davčnim potrjevanjem decembra/januarja dobro vizualno pregledate, če vsebujejo vse potrebne podatke in predvsem, če so podatki izpisani v celoti (ni odrezanih tekstov ali številk).

## **Skupni pregled aktivnosti (posodobljen 2.11.2015) za uvedbo davčnih blagajn**

#### **od 2.11. 2015 naprej**

- menjava verzije Fakturiranja (LT, Storitve, Mini,…).
- testiranje lastnih tiskalnikov, ali so primerni za izpis QR, 128 ali PDF 417 kod (meni 6.7.5.1), več o tiskanju v točki 2. na strani 4),
- Ureditev internih aktov podjetja (točki 4. in 5., stran 2 in 3),
- Vnos davčnih številk prodajalcev/komercialistov.

#### **od 15.11.2015 naprej**

- naročilo digitalnega potrdila (točka 2, stran 1) preko eDavkov.

# **od 1.12. 2015**

- Posredovanje podatkov o izdelovalcu programske opreme (točka 2., stran 2)
- Registracija poslovnega prostora (stran 5)
- Aktivacija davčne blagajne.
- Vizualni pregled računa

Ljubljana, November 2015